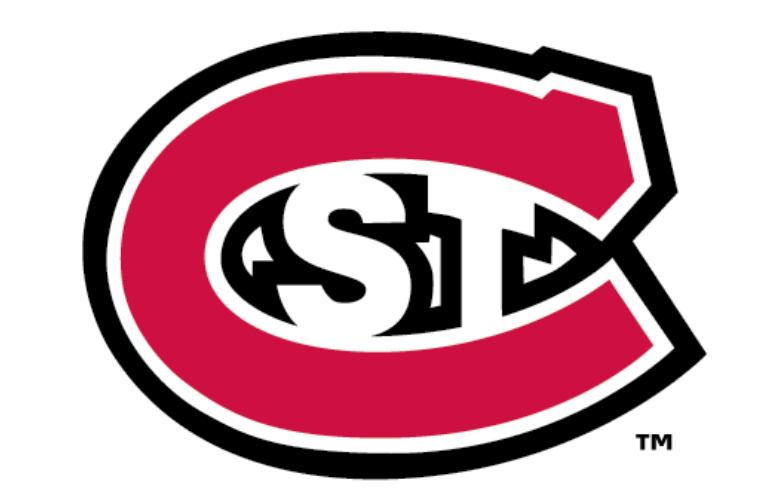

#### ST. CLOUD STATE N I V F R S I T Y  $\mathbf{U}$

# A Useful Guide For Our New Online Students

**WELCOME TO ST.CLOUD STATE UNIVERS** 

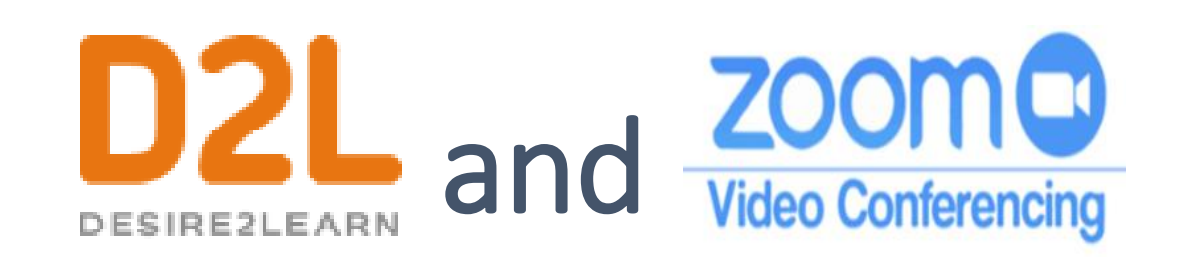

**During this semester, you will often use D2L and Zoom. Let's take a look at how they look like.**

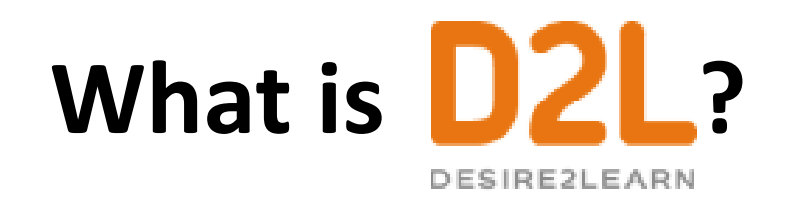

D2L Brightspace is the online learning management system (LMS) used by all Minnesota State campuses, including St.Cloud State.

D2L Brightspace provides you with access to course materials such as **course content, announcements, quizzes** and **surveys, assignment** folders, **gradebook**, and more, through your laptops, tablets and smartphones.

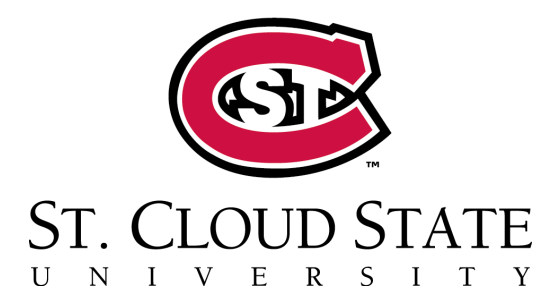

#### **How does it look like?**

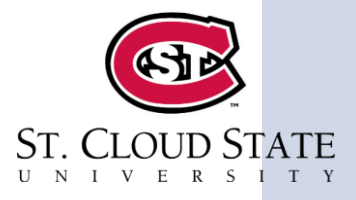

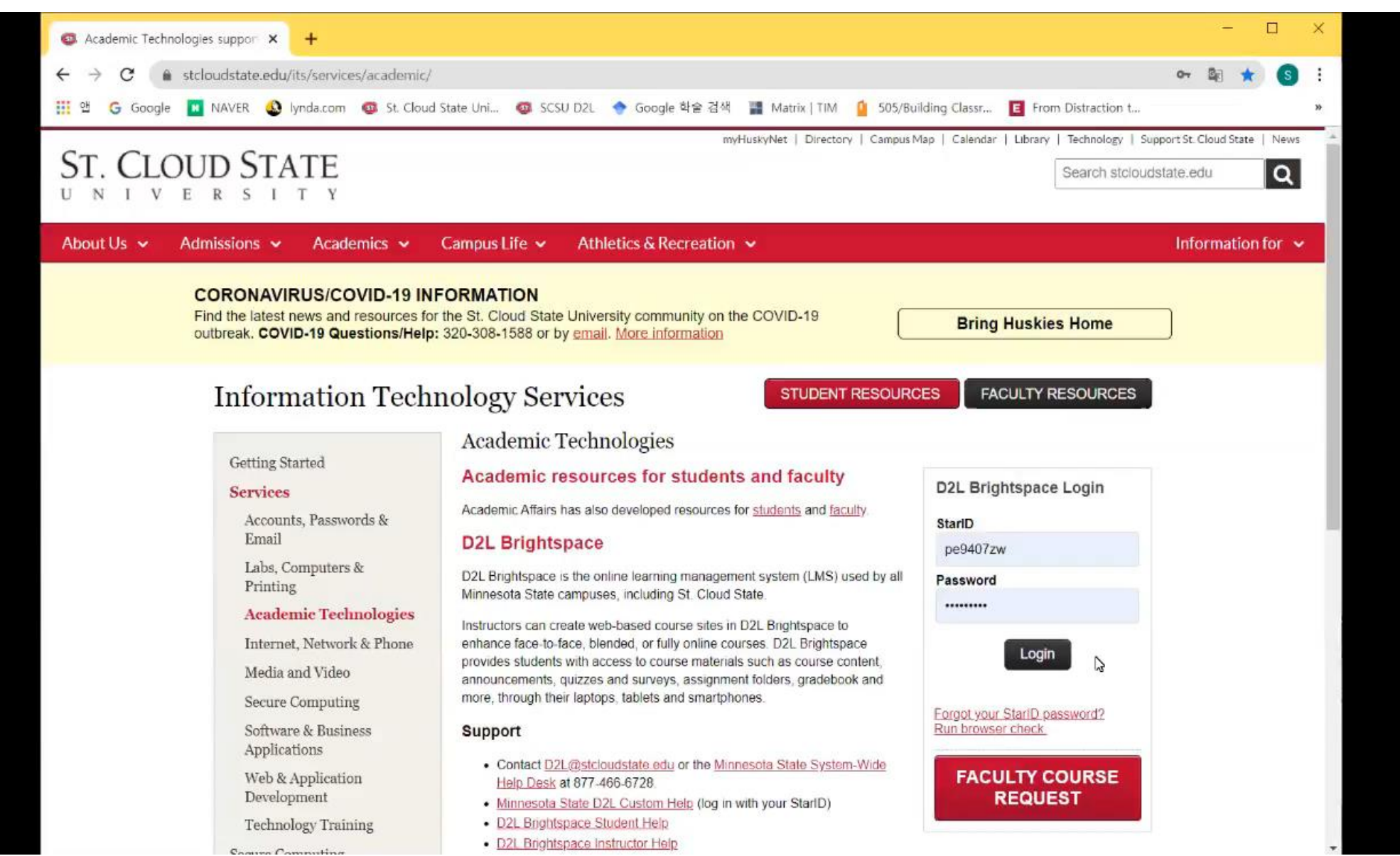

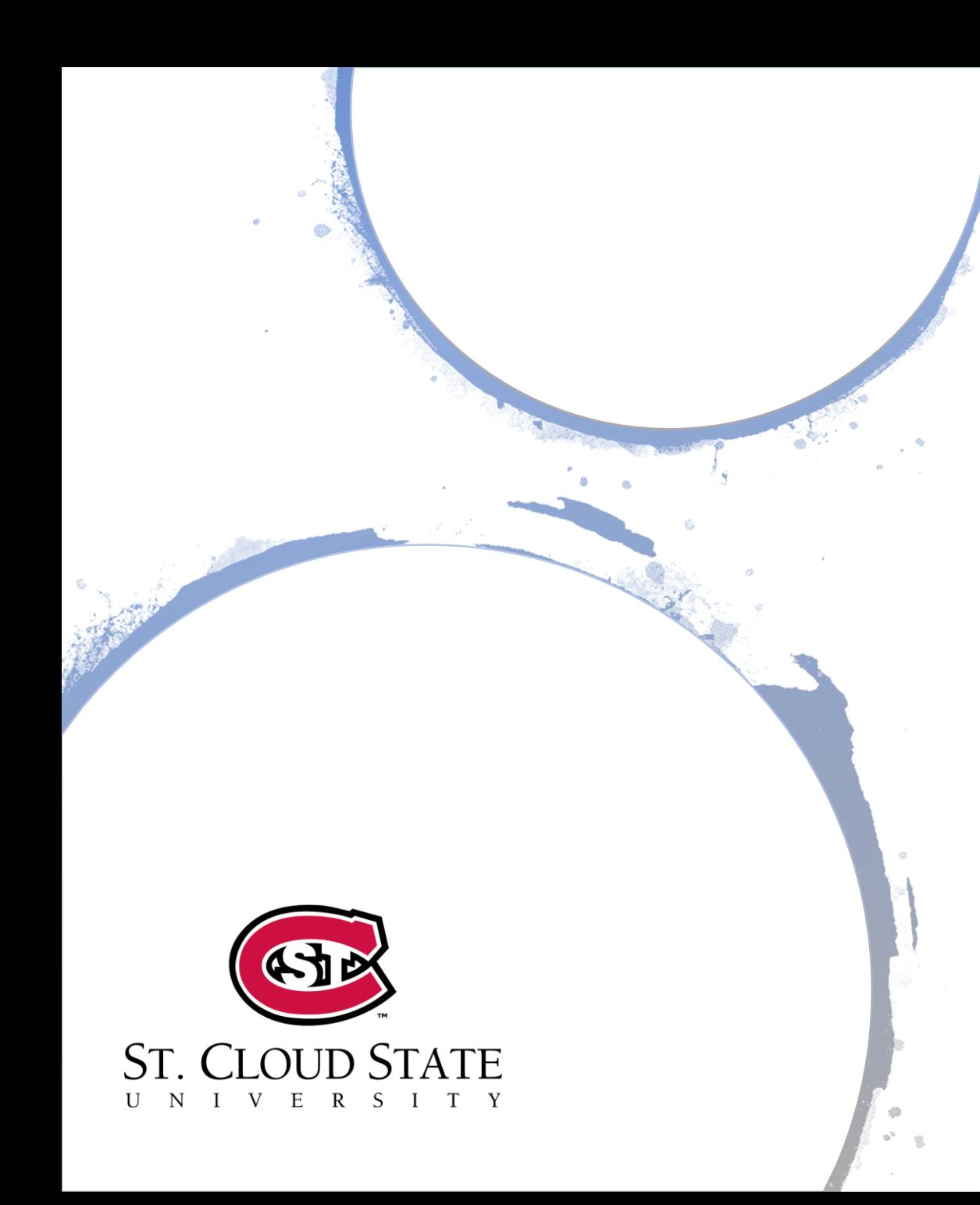

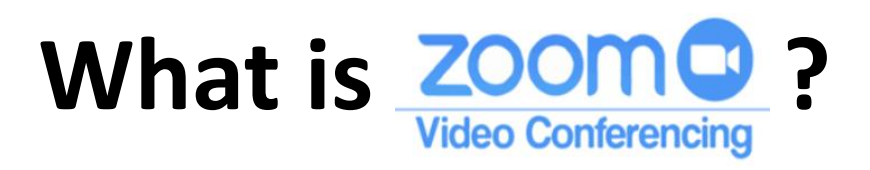

Zoom is Minnesota State's online web conferencing system opened to students, faculty and staff.

You will use Zoom for many activities such as **interactive classes, group work, online meetings** for your courses.

#### **How to Access Your Course Meeting**

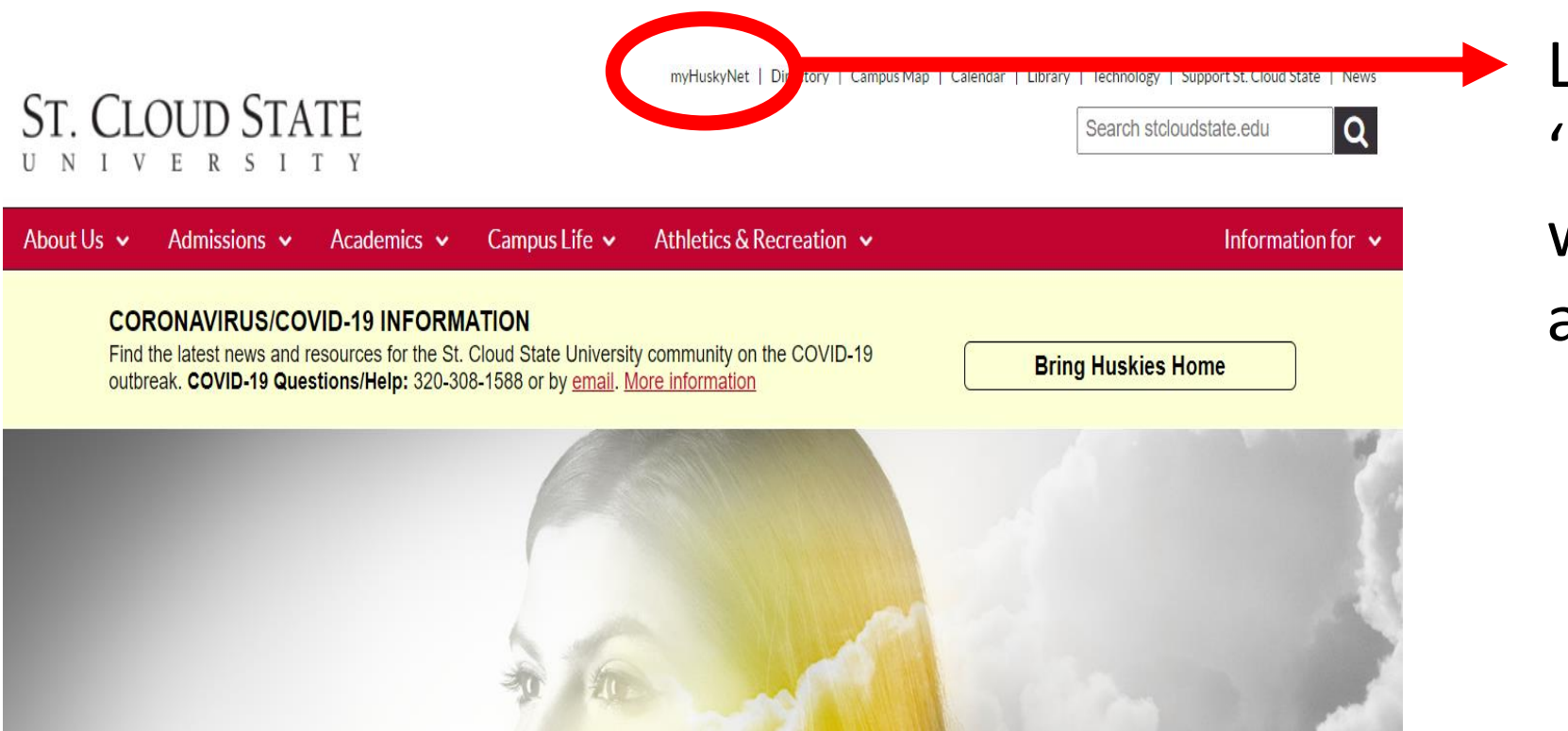

Log in to 'myHuskyNet' with your Star ID and Password.

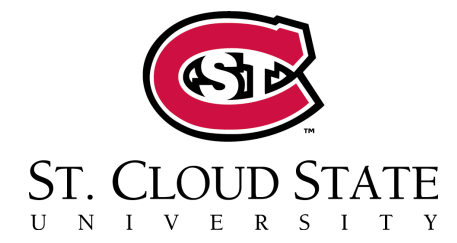

### **How to Access Your Course Meeting**

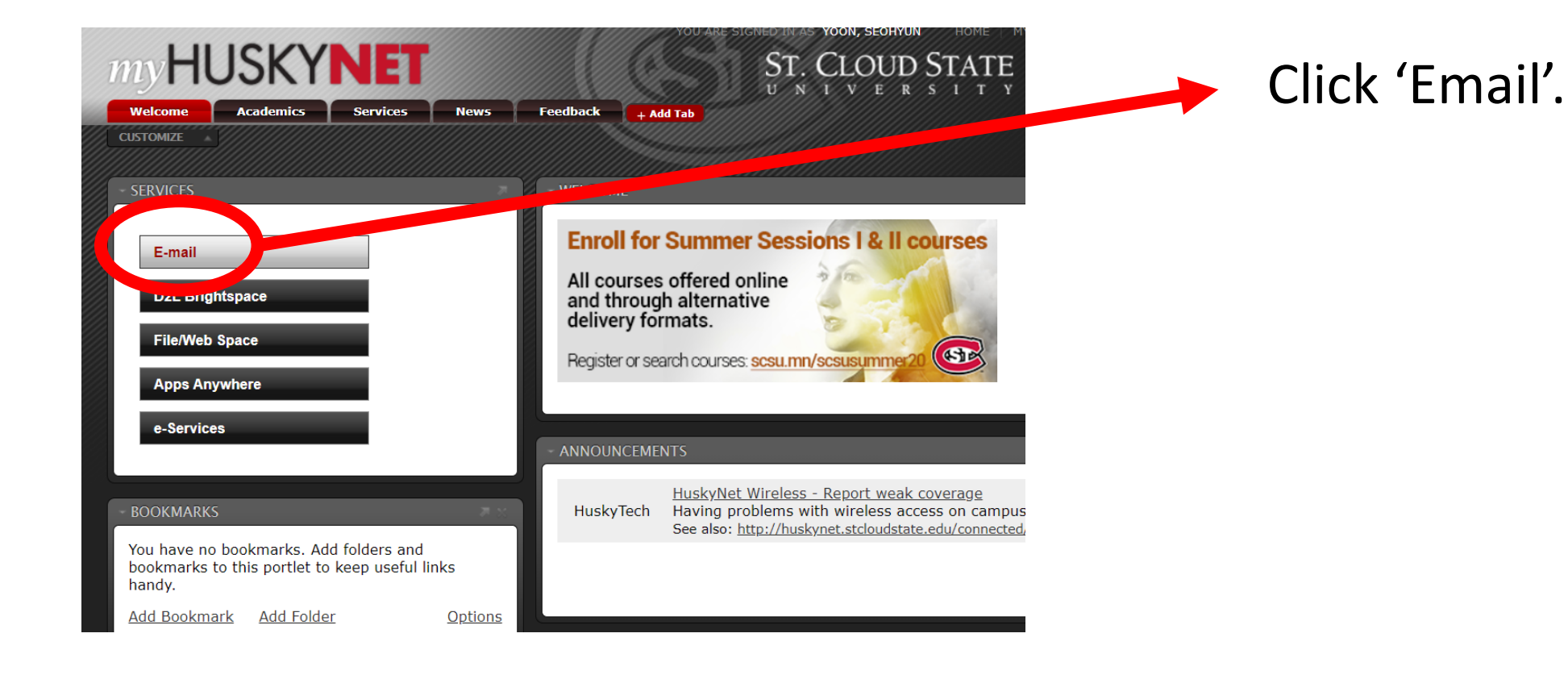

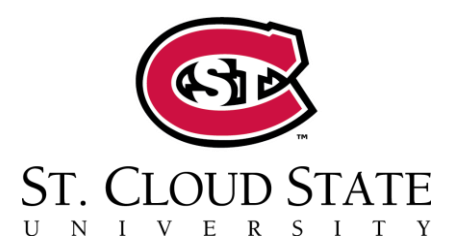

#### **How to Access Your Course Meeting**

Yoon, Seohvun Mon 6/22/2020 9:22 AM To: Kraut, Shava

Seohyun Yoon is inviting you to a scheduled Zoom meeting.

Topic: My Meeting Time: Jun 22, 2020 09:30 AM Central Time (US and Canada)

Join Zoom Meeting https://minnstate.zoom.us/j/92135874450

Meeting ID: 921 3587 4450 One tap mobile +13017158592,,92135874450# US (Germantown) +13126266799,,92135874450# US (Chicago)

Dial by your location +1 301 715 8592 US (Germantown) +1 312 626 6799 US (Chicago) +1 929 205 6099 US (New York) +1 253 215 8782 US (Tacoma) +1 346 248 7799 US (Houston)

You will find the invitation from your instructor in the mailbox. When you click the link provided, you can join the class meeting.

**Note.** You should first download and install 'Zoom' on your computer.

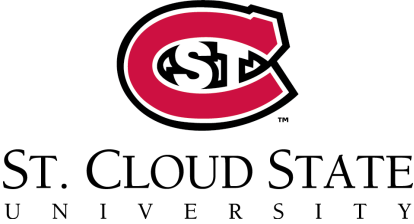

# Tips and Resources for Your Success

### **Success Tips for Online Learning**

- Read the syllabus.
- Plan weekly study times.
- Create a regular study space and stay organized.
- Log onto the course home frequently.
- Ask questions.
- Make connections with fellow students.

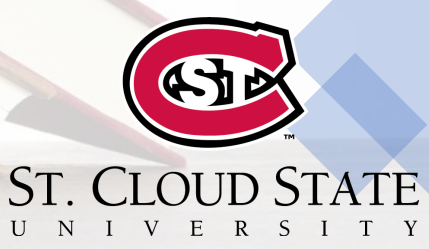

## **Useful Resources to Know**

• **The Write Place**: Free services to support any of the writing and reading

<https://www.stcloudstate.edu/writeplace/default.aspx>

• **Library**: Books and articles for your needs

<https://www.stcloudstate.edu/library/>

• **Academic Learning Center**: Offering subject tutoring in over 15 subject areas

<https://www.stcloudstate.edu/alc/default.aspx>

• **Tutor.com**: A free online tutoring and academic support tool <https://www.stcloudstate.edu/online/resources/tutoring.aspx>

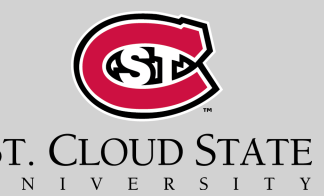